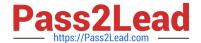

# **EADP19-001** Q&As

**ArcGIS Desktop Professional 19-001** 

# Pass Esri EADP19-001 Exam with 100% Guarantee

Free Download Real Questions & Answers PDF and VCE file from:

https://www.pass2lead.com/eadp19-001.html

100% Passing Guarantee 100% Money Back Assurance

Following Questions and Answers are all new published by Esri Official Exam Center

- Instant Download After Purchase
- 100% Money Back Guarantee
- 365 Days Free Update
- 800,000+ Satisfied Customers

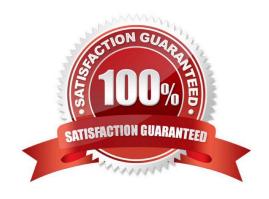

## https://www.pass2lead.com/eadp19-001.html

2024 Latest pass2lead EADP19-001 PDF and VCE dumps Download

#### **QUESTION 1**

An ArcGIS user is given a geodatabase containing polygon and point features.

To ensure that the points fall on the boundary, which topology rule should the user set?

- A. Point Musi Be Covered By Boundary Of Polygon
- B. Point Must Be Properly inside Polygons
- C. Polygon Contains Point
- D. Polygon Contains One Point

Correct Answer: A

#### **QUESTION 2**

An ArcGIS user decides to use labels in a map document because the annotation appears pixelated as the user zooms from the reference scale.

What Is a potential effect of this decision?

- A. Label placement will be controlled by the user
- B. Text placement will become static
- C. Labels will only draw at the reference scale
- D. The map will render more slowly

Correct Answer: C

#### **QUESTION 3**

An ArcGIS user regularly receives a large volume of data in shaped le coverage, and table formats. The user has a Python script tool for converting the data to a standard feature class format and writing it into a file geodatabase. The user schedules the script to run automatically, based on the update schedule, but the tool is sometimes unable to write to the database.

Why is the tool sometimes unable to write to the database?

- A. Another user has a schema lock on the output feature class
- B. The scheduled task is unable to access the output feature class
- C. The service is published as a map service
- D. Another scheduled task is running simultaneously

## https://www.pass2lead.com/eadp19-001.html

2024 Latest pass2lead EADP19-001 PDF and VCE dumps Download

Correct Answer: A

#### **QUESTION 4**

After the ground water is the local community was contaminated by a landfill, the health department requested a map showing the cancer rate for each postal code. An ArcGIS user Is provided a file geodatabase feature class (FeatureClassA) that has been joined to a cancer rate table (TableB). The cancer rate table does not have data for each postal code In the study and also contains data outside the study area creating null values. To eliminate the null values from being symbolized.

Which exclusion query should be used?

- A. (FeatureClassA OBJECTED is Not Null) and (TableB.cancerrate Is Not Null)
- B. ("FeatureClassA OBJECTED" is Not Null) and (TableB.cancerrate is Not Null)
- C. ("FeatureClassA OBJECTED". "TableB cancerrate" is Not Null)
- D. ("FeatureClassA OBJECTED" and "TableB cancerrate" is Not Null)

Correct Answer: A

#### **QUESTION 5**

An ArcGIS user is creating a script tool to automate a common workflow.

Which tool property ensures that the tool only recognizes intended feature data sources?

- A. output spatial reference property
- B. data type fitter property
- C. workspace data property
- D. data extent property

Correct Answer: C